しんくみアプリwithCRECO 操作手順 (取引口座追加編)  $1/3$ 

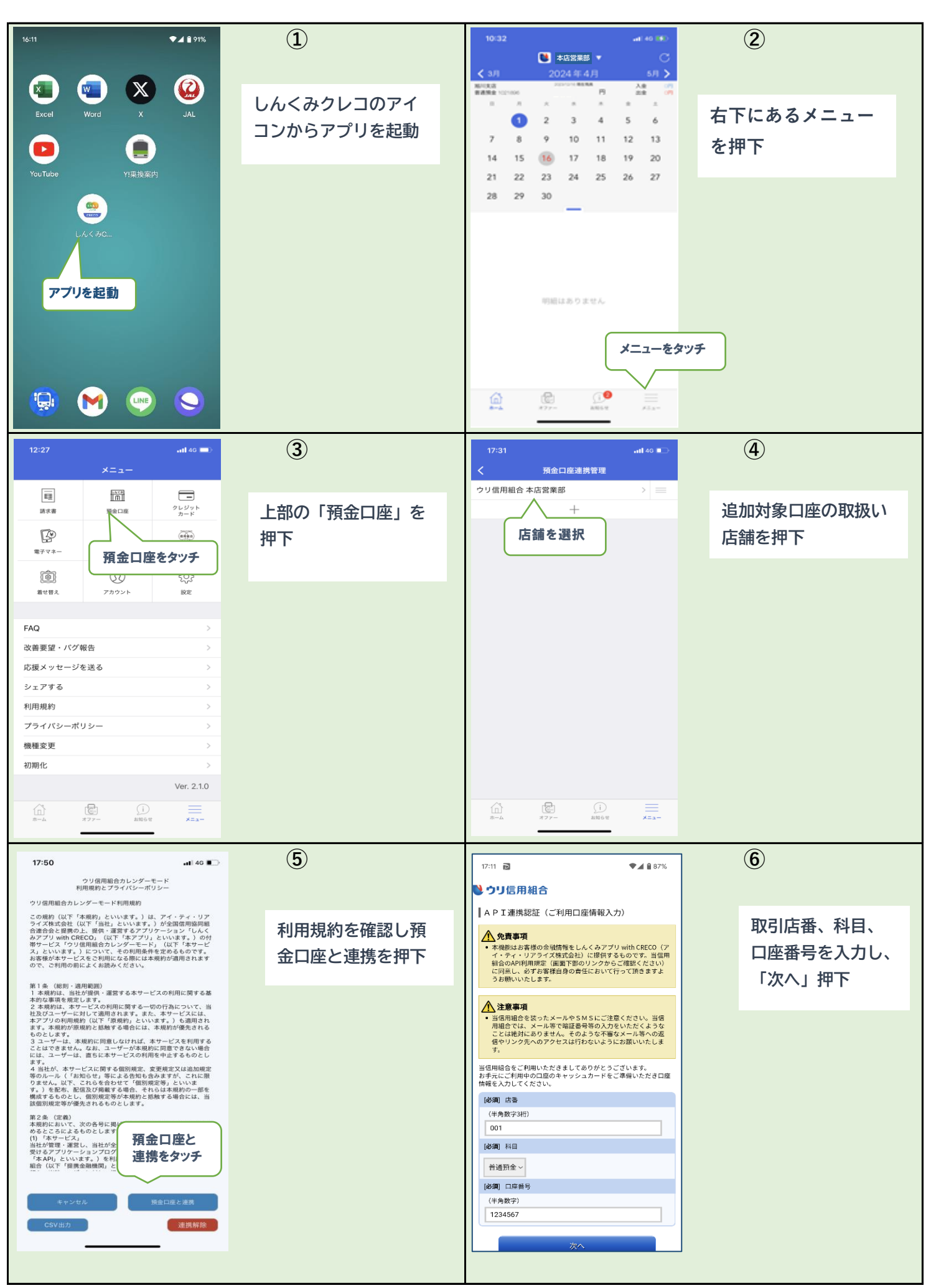

## $U$ んくみアプリwithCRECO 操作手順 (取引口座追加編)  $2\frac{2}{3}$

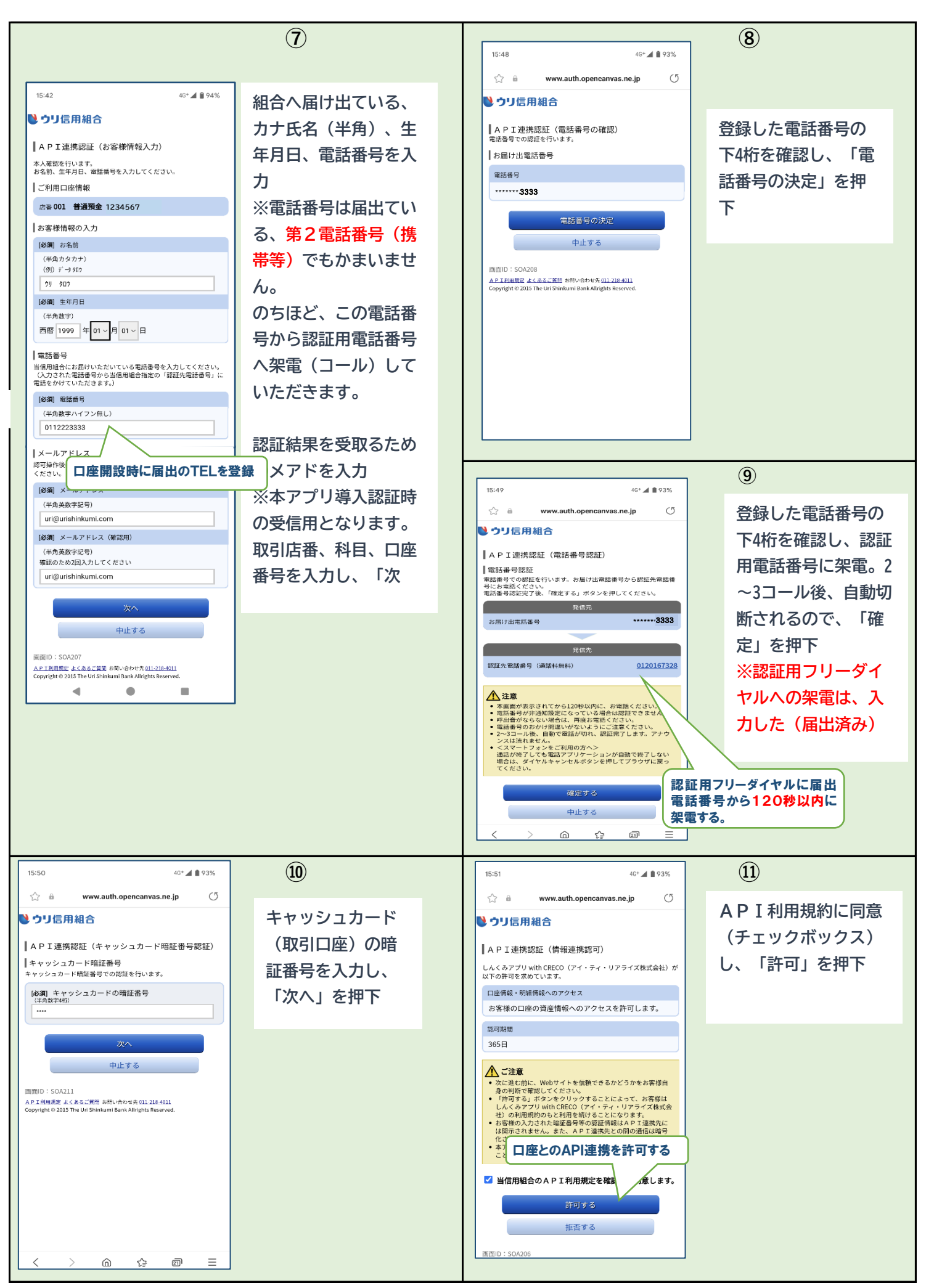

## しんくみアプリwithCRECO 操作手順 (取引口座追加編) 3/3

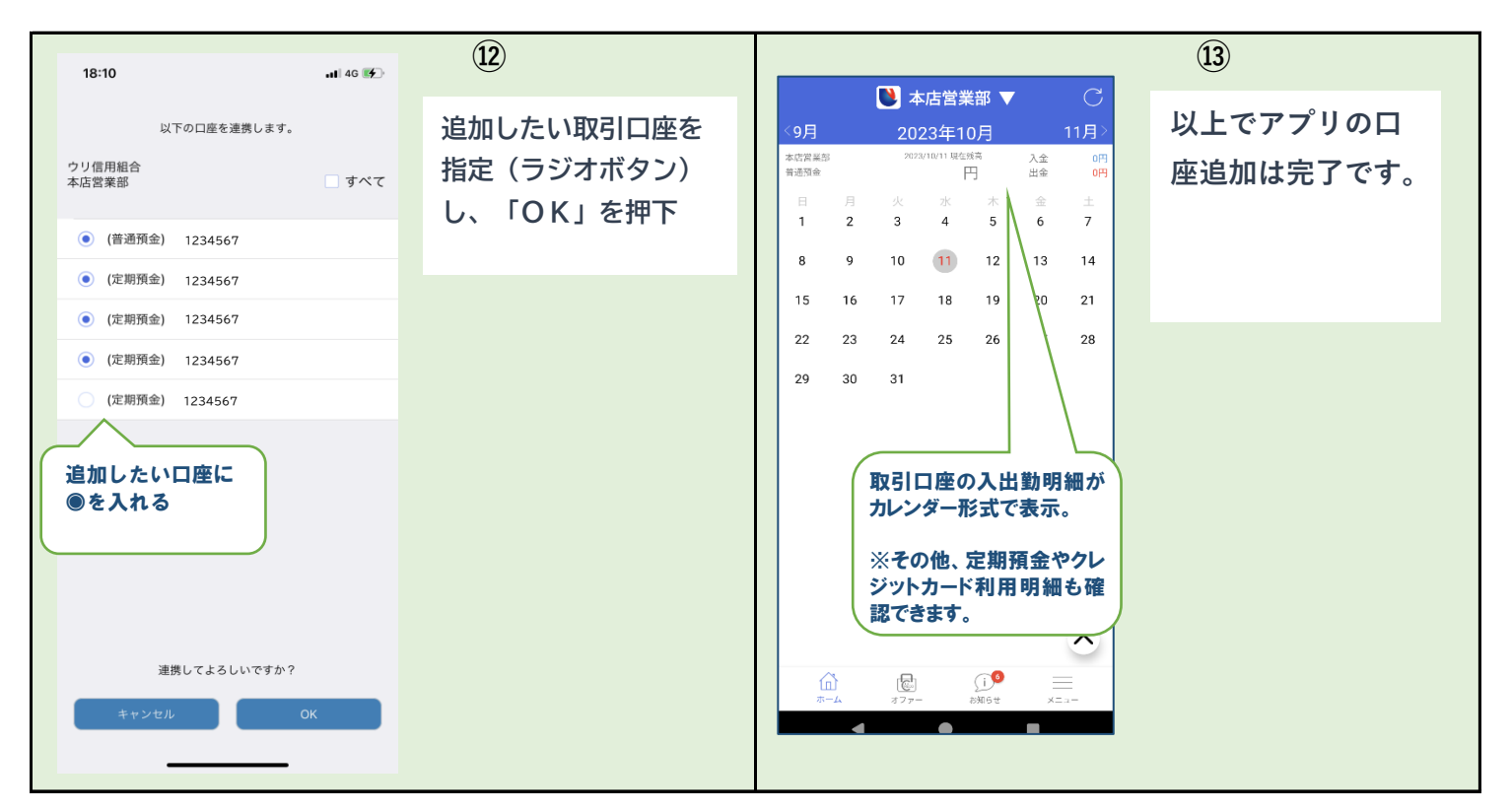